Документ подписан прос<u>той электронной подписью</u><br>Информация о владовосхдарственное аккредитованное не<mark>коммерческое частное образовательное</mark> **учреждение высшего образования** <sub>Должность: ректо**%Академия маркетинга и социально-ин</mark>формационных технологий – ИМСИТ»**</sub> **(г. Краснодар)** 4237c7ccb9b9e111bbaf1f4fcda9201d015c4dbaa12**\$#AH7\QX\BQAkaдемия ИМСИТ)** Информация о владельце: ФИО: Агабекян Раиса Левоновна Дата подписания: 01.06.2023 00:01:51 Уникальный программный ключ:

УТВЕРЖДАЮ

Проректор по учебной работе, доцент

\_\_\_\_\_\_\_\_\_\_\_\_\_\_Н.И. Севрюгина

17 апреля 2023 г.

# **ПРЕДМЕТНО-СОДЕРЖАТЕЛЬНЫЙ МОДУЛЬ Профессиональная этика учителя Б1.В.01.ДЭ.08.01**

рабочая программа дисциплины (модуля)

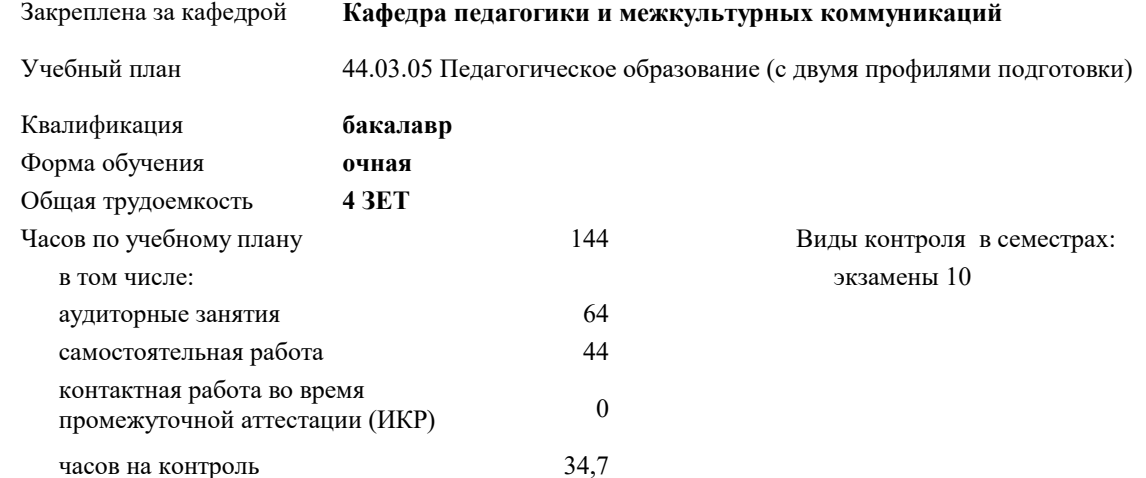

#### **Распределение часов дисциплины по семестрам**

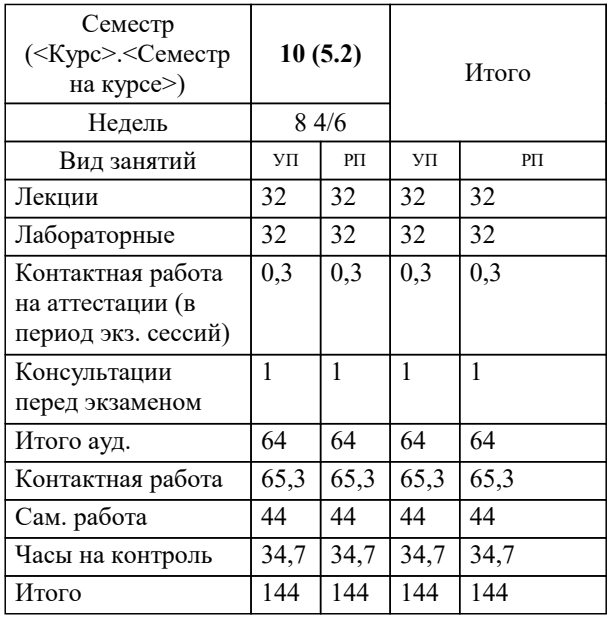

Программу составил(и): *ксоцн, доцент, Севрюгина Н.И.*

Рецензент(ы): *зам. директора СОШ № 89, Егорова О.Б.;кпн, ст.преподаватель, Репина М.В.*

**Профессиональная этика учителя** Рабочая программа дисциплины

разработана в соответствии с ФГОС ВО:

Федеральный государственный образовательный стандарт высшего образования - бакалавриат по направлению подготовки 44.03.05 Педагогическое образование (с двумя профилями подготовки) (приказ Минобрнауки России от 22.02.2018 г. № 125)

44.03.05 Педагогическое образование (с двумя профилями подготовки) составлена на основании учебного плана: утвержденного учёным советом вуза от 17.04.2023 протокол № 9.

**Кафедра педагогики и межкультурных коммуникаций** Рабочая программа одобрена на заседании кафедры

Протокол от 22.03.2023 г. № 6

Зав. кафедрой Прилепский В.В.

Согласовано с представителями работодателей на заседании НМС, протокол №9 от 17 апреля 2023 г.

Председатель НМС проф. Павелко Н.Н.

# 1. ЦЕЛИ ОСВОЕНИЯ ДИСЦИПЛИНЫ (МОДУЛЯ)

1.1 показать, что в условиях современной образовательной политики значимыми становятся процесс развития инновационной практики, обогащение образовательного процесса за счет использования новых образовательных технологий, которые формируют образовательные и профессиональные компетенции, развивают личностные качества обучаемых.

Задачи: - проанализировать современную ситуацию в образовании;

– ознакомить студентов с различными образовательными технологиями,

обеспечить понимание сущности и значимости современных технологий в образовании и включение их в собственную деятельность;

– научить использовать современные образовательные технологии в методических разработках и практике обучения и воспитания;

дать четкое представление об использовании продуктивной технологизации в организации образовательной деятельности;

- рассмотреть психолого-педагогические основы интенсификации образовательного процесса в вузе;

- изучить алгоритмы проектирования и реализации образовательных технологий в условиях современного отечественного образования и сформировать умения по адекватному использованию современных технологий обучения и воспитания.

#### 2. МЕСТО ДИСЦИПЛИНЫ (МОДУЛЯ) В СТРУКТУРЕ ОБРАЗОВАТЕЛЬНОЙ ПРОГРАММЫ

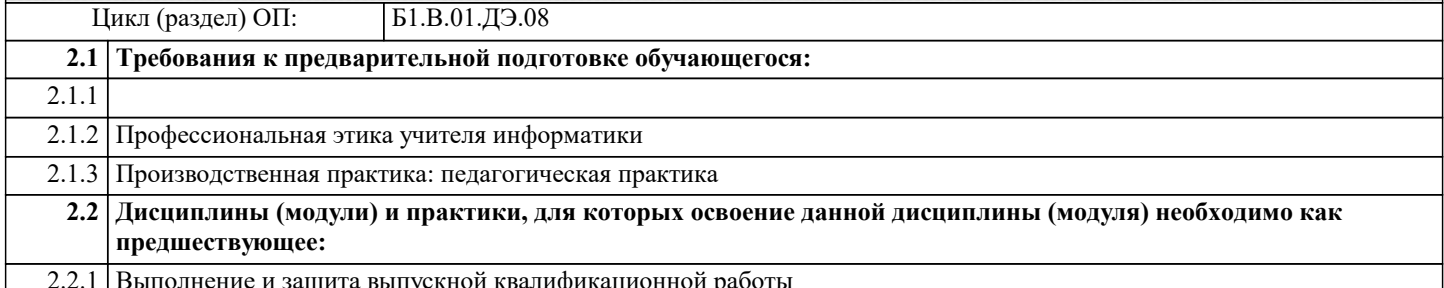

### 3. ФОРМИРУЕМЫЕ КОМПЕТЕНЦИИ, ИНДИКАТОРЫ ИХ ДОСТИЖЕНИЯ и планируемые результаты обучения

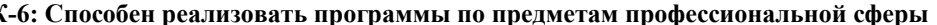

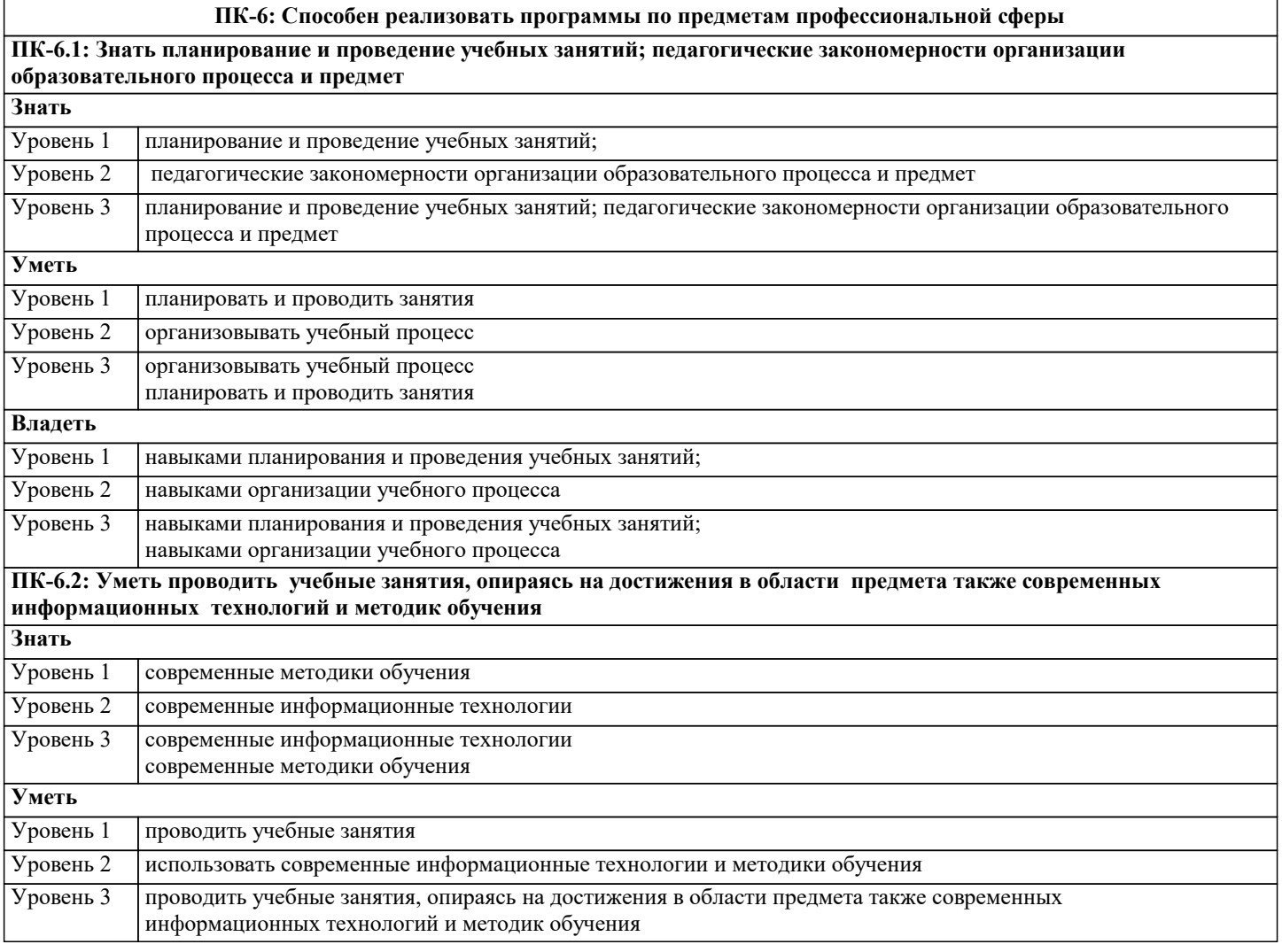

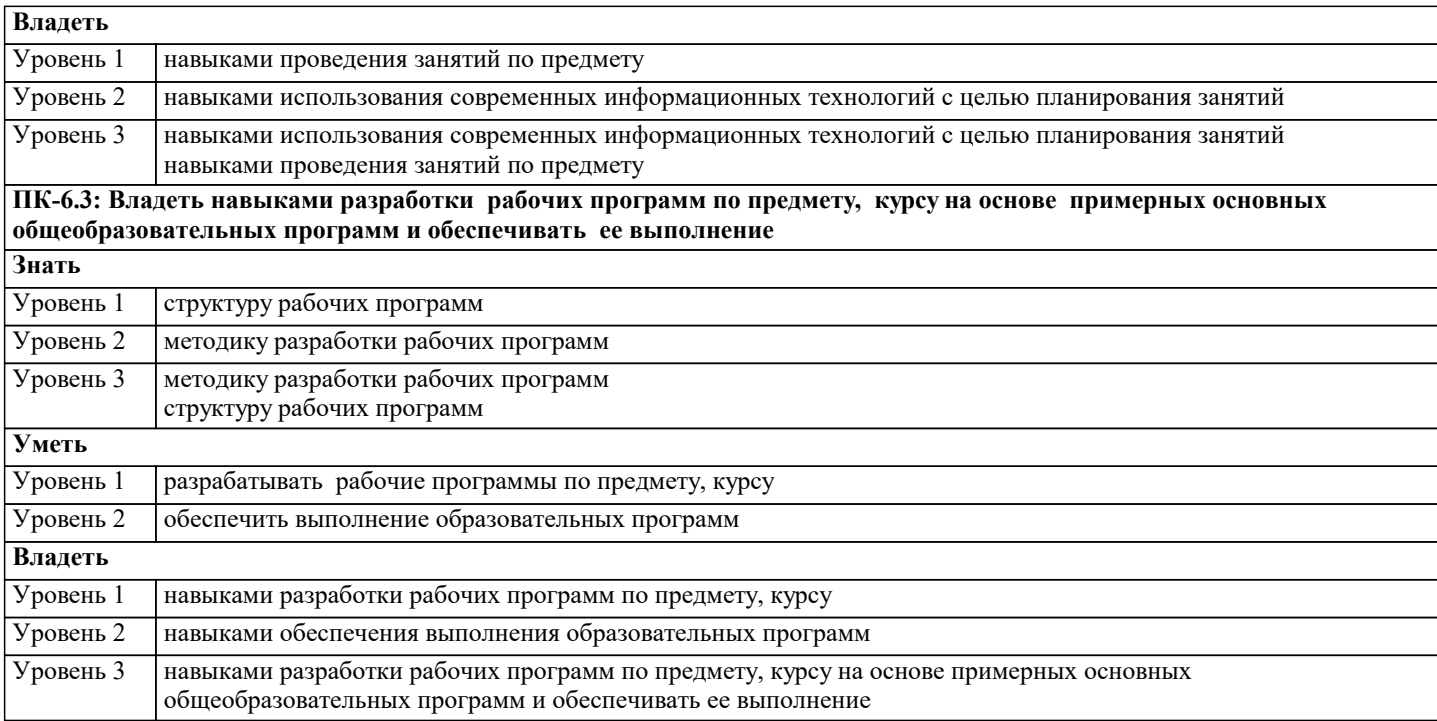

# **ПК-7: Способность осваивать специальные знания в предметной области и использовать их в профессиональной деятельности ПК-7.1: Знать различные источники, научной и учебной литературы, информационных баз данных информацию в области специальных знаний, профильной подготовки, анализирует ее с позиций возможного использования в практической профессиональной деятельности**

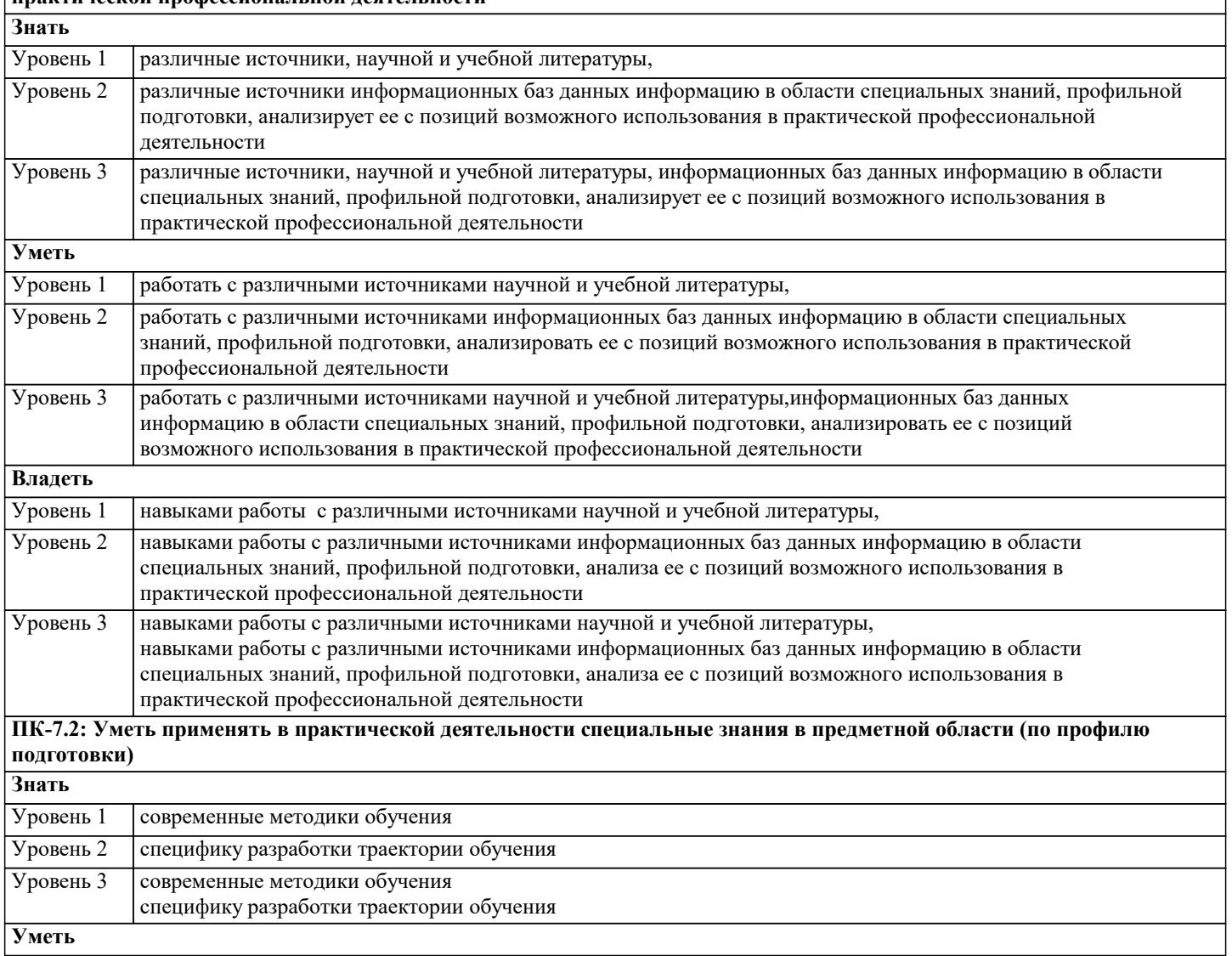

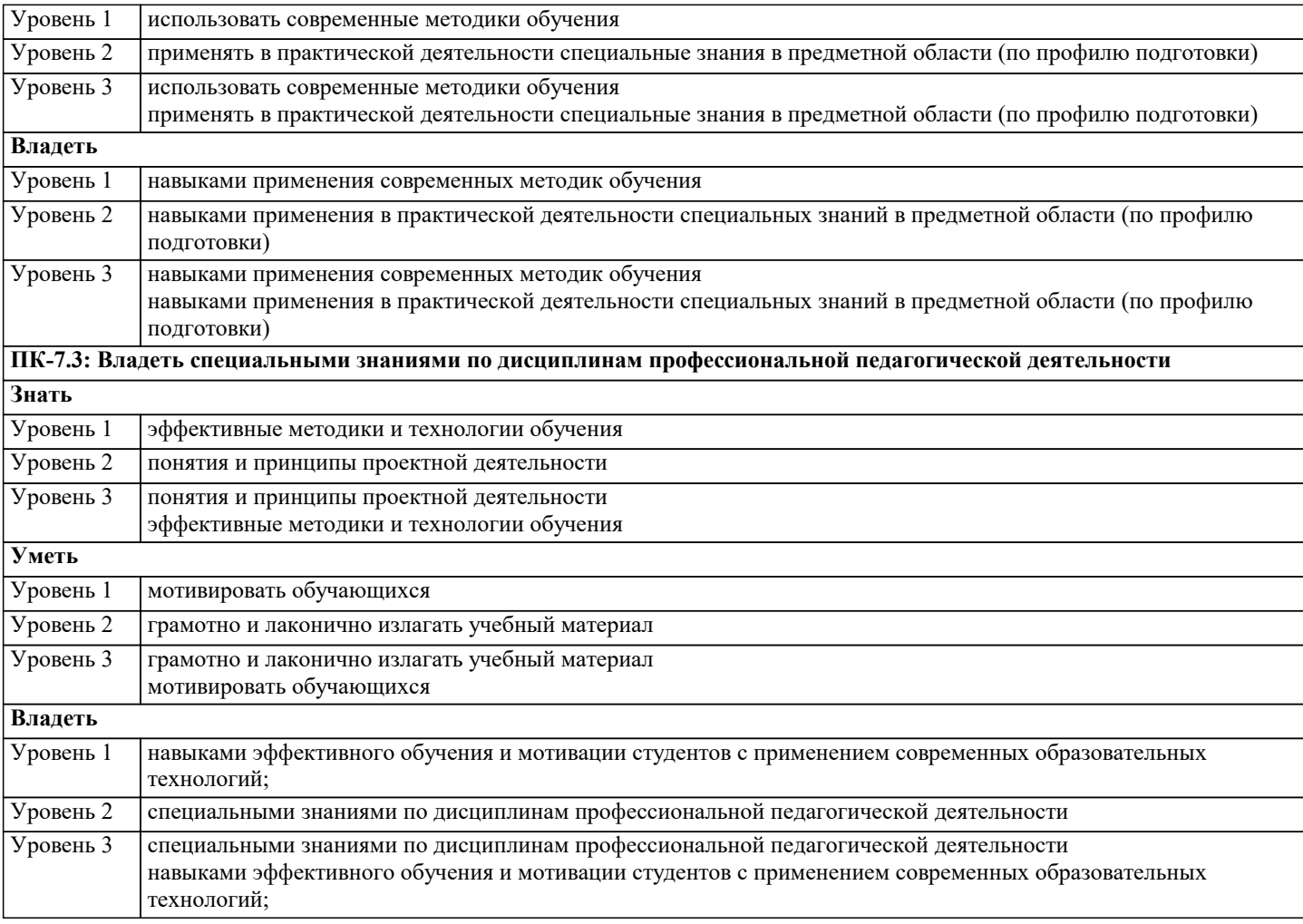

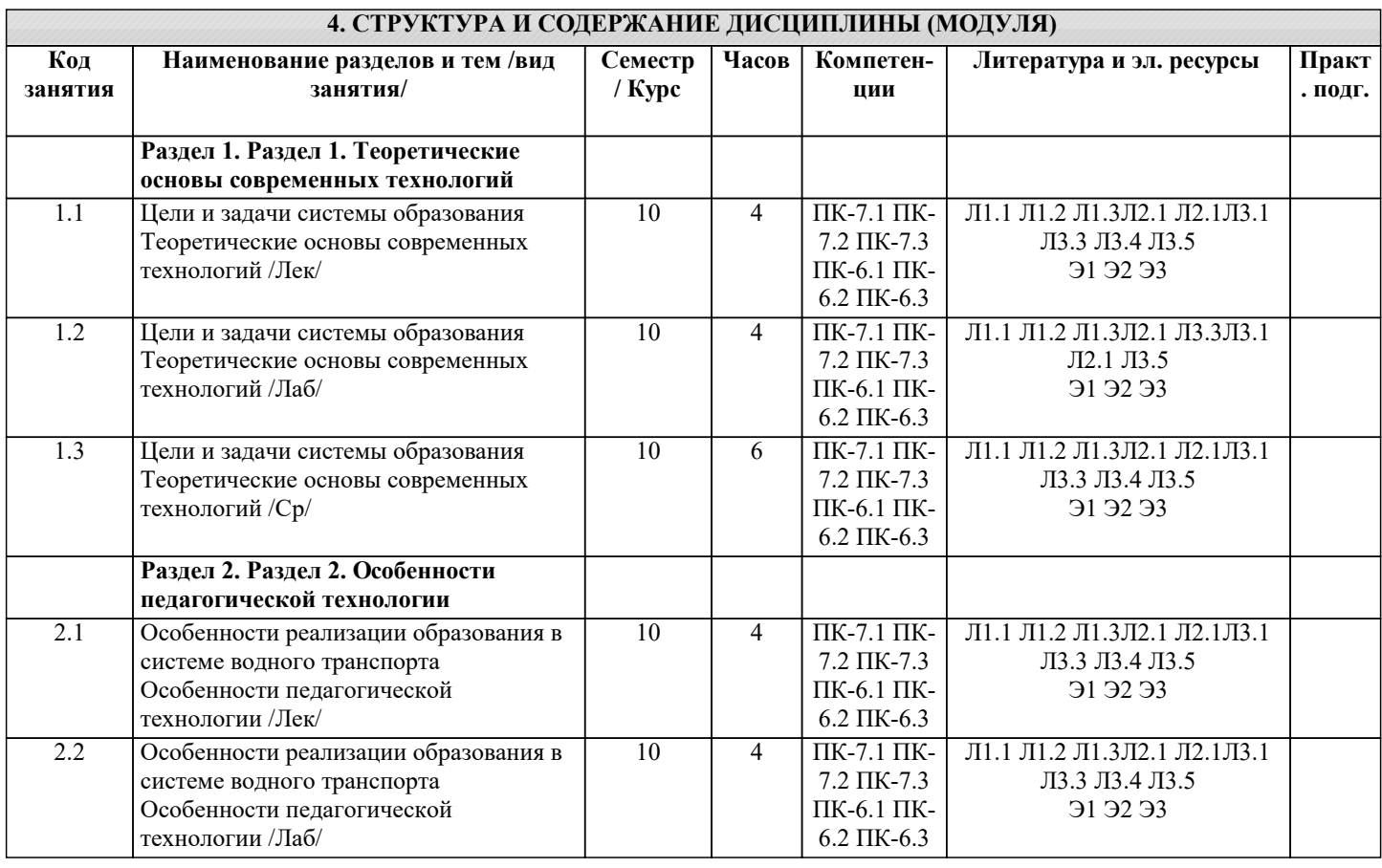

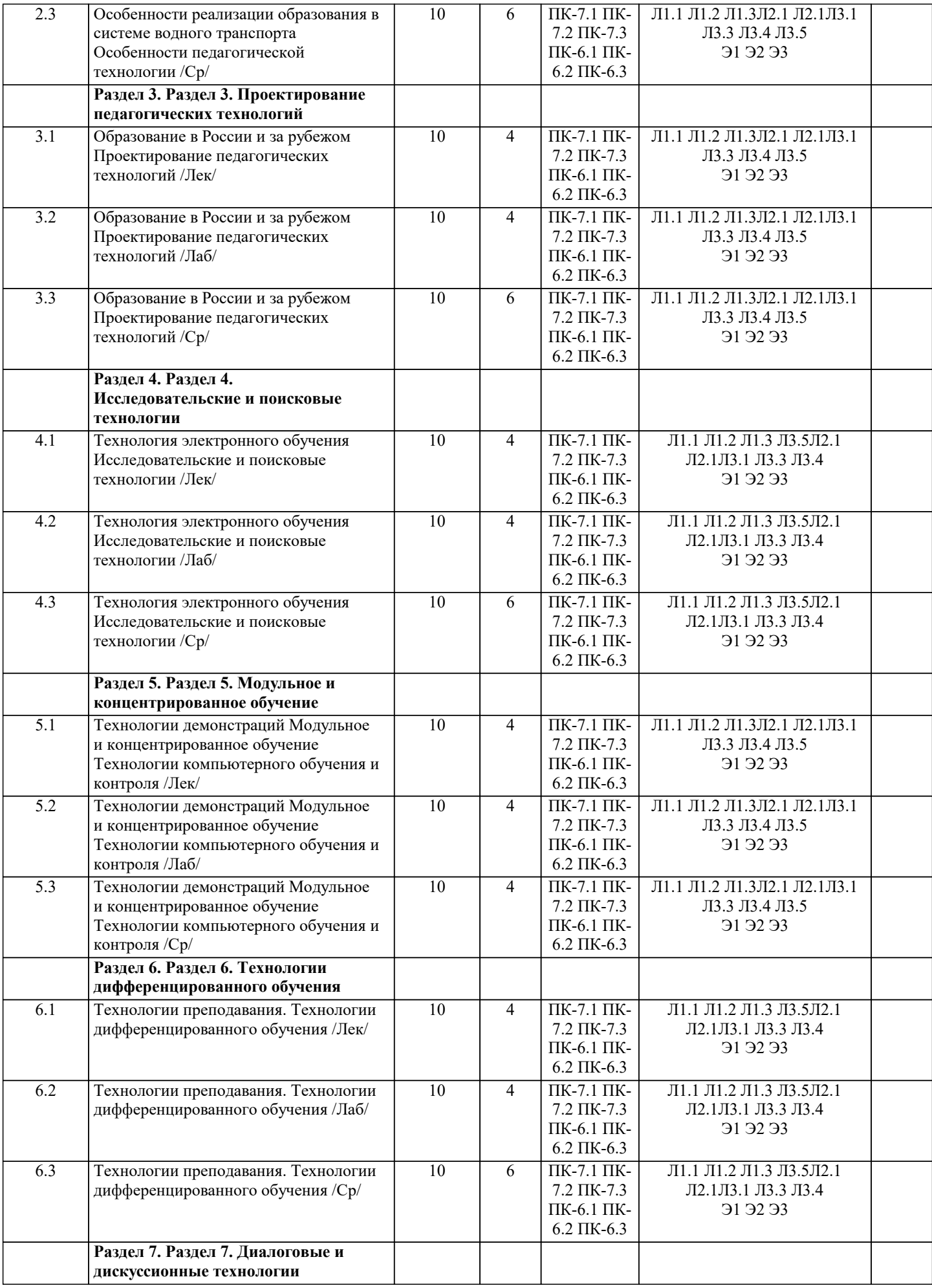

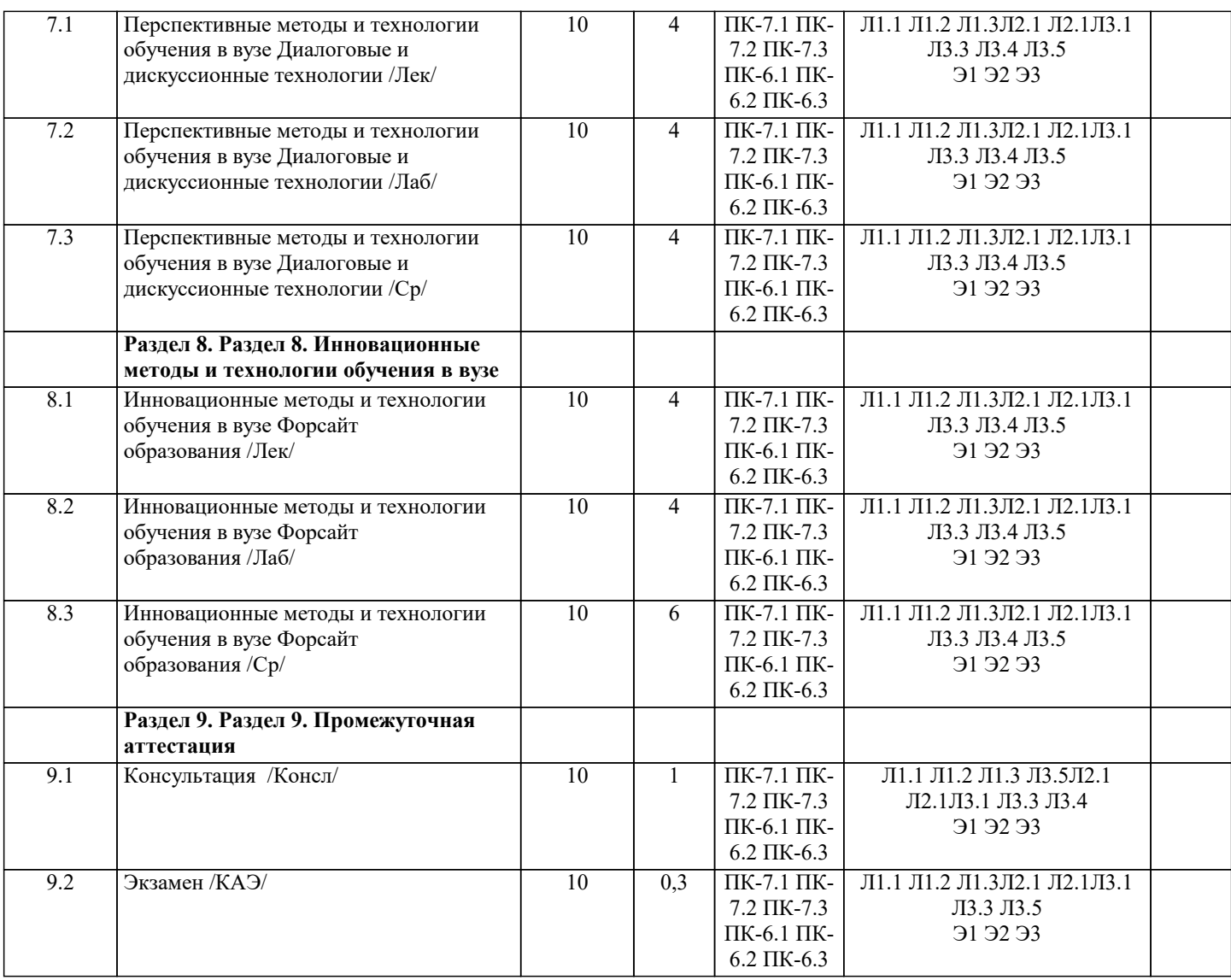

# 5. ОЦЕНОЧНЫЕ МАТЕРИАЛЫ

#### 5.1. Контрольные вопросы и задания

Примерный перечень вопросов к экзамену

по дисциплине Современные образовательные технологии

1. Образовательная и педагогическая технология.

2. Технология, методика, метод.

3. Классификация педагогических технологий.

4. Педагогические средства реализации различных типов педагогических

технологий.

5. Особенности работы преподавателя со студентами на различных уровнях обучения.

6. Личностно-ориентированные педагогические технологии.

7. Диалог и дискуссия в педагогическом процессе.

8. Целеполагание, прогнозирование в педагогических технологиях.

9. Этапы конструирования педагогического процесса в педагогических технологиях.

10. Основные положения технологии дифференцированного обучения.

11. Метод проектов.

12. Исследовательские технологии.

13. Дидактическая игра.

14. Методические и технологические принципы анализа учебного процесса в

современном образовании в высшей школе.

15. Процедура дидактического проектирования.

16. Педагогическая технология как проект учебно-воспитательного процесса.

17. Структура педагогической технологии.

18. Технология и мастерство.

19. Психологические основания педагогических технологий.

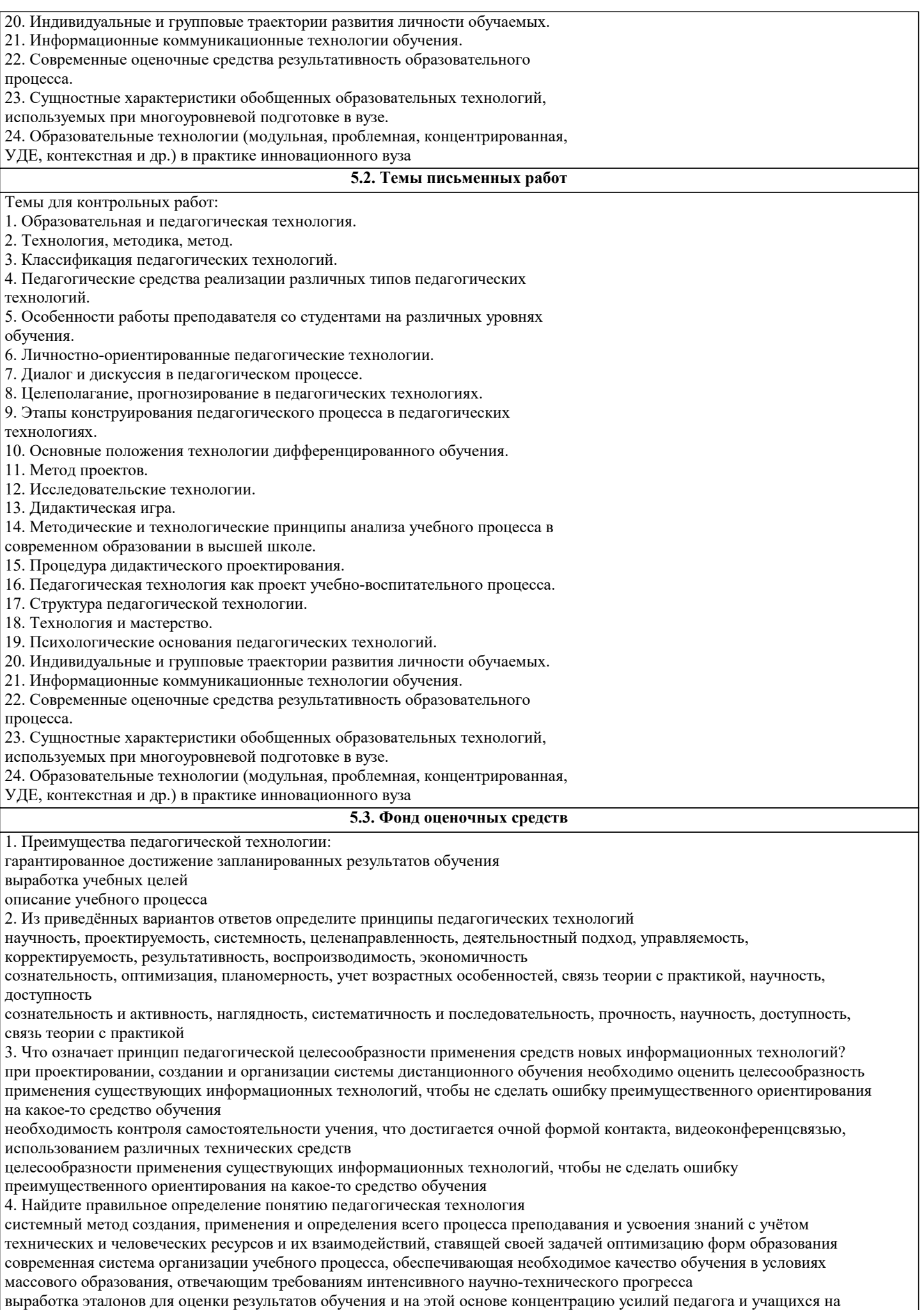

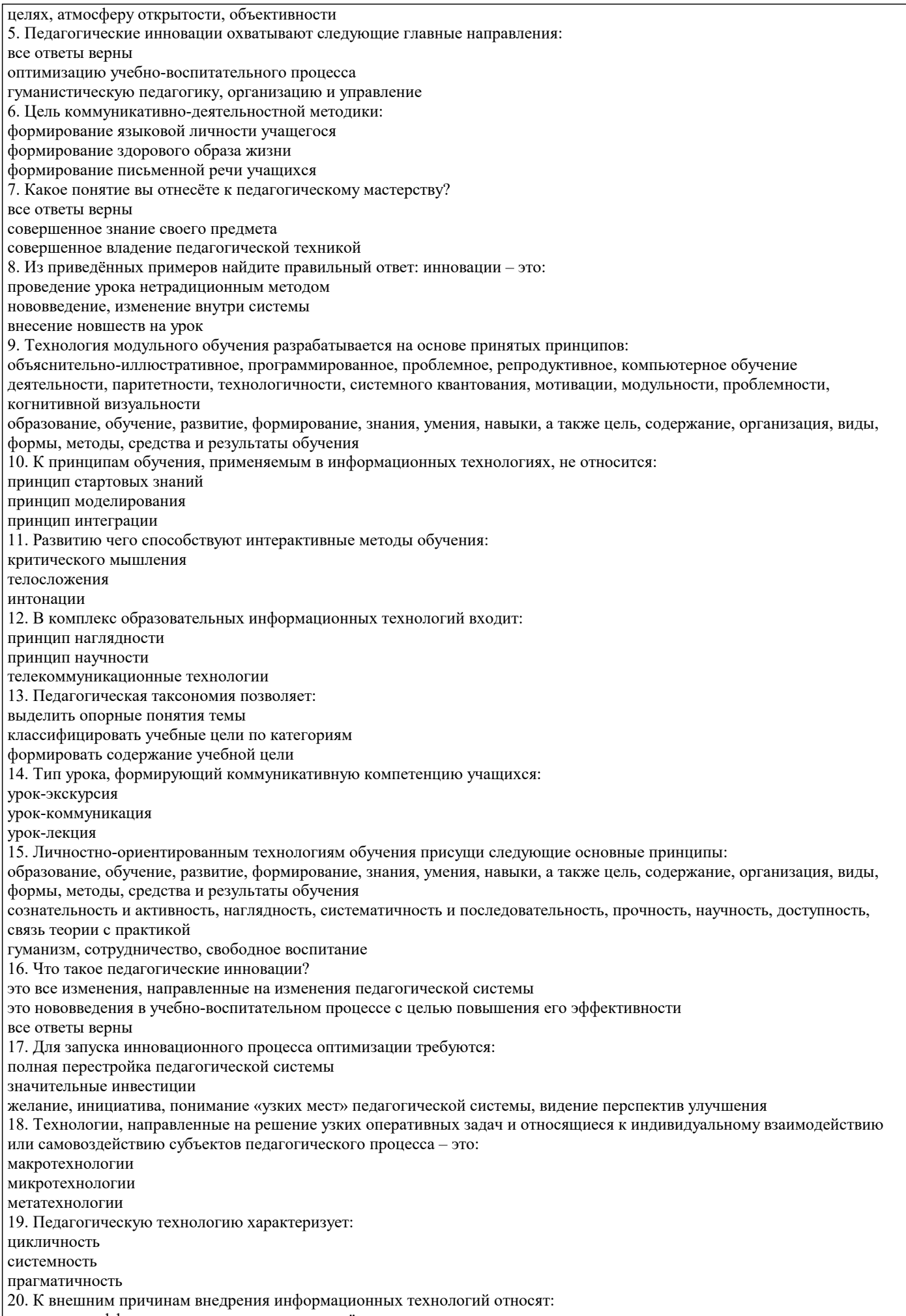

повышение эффективности труда учителя за счёт экономии времени

# массовое тиражирование средствами ИТ передовых технологий обучения общественная потребность в людях, владеющих методами информационных технологий Задание 1. 1. Познакомьтесь с перечнем определений «педагогическая технология», сформулированных различными авторами, и выделите в них ключевые слова. Проанализируйте определения и по ключевым словам сделайте вывод: в каком из трех аспектов и на каком из уровней определяет педагогическую технологию каждый из авторов. Результаты анализа занесите в таблину. Педагогическая технология — это процесс коммуникации (способ, модель, техника выполнения учебных задач), основанный на определённом алгоритме, программе, системе взаимодействия участников педагогического процесса. процессуально-описательный Общепедагогический В.В. Гузеев Педагогическая технология- обширная область знания, опирающаяся на данные социальных, управленческих и естественных наук. научный Локальный Г.К. Селевко Педагогическая (образовательная) технология- многомерный процесс процессуально-действенный Частнометодический (предметный) **ЮНЕСКО** Педагогическая технология- это системный метод создания, применения и определения всего процесса преподавания и усвоения знаний с учетом технических и человеческих ресурсов и их взаимодействия, ставящий своей задачей оптимизацию форм образования. процессуально-действенный Частнометодический (предметный) 2. Сравните, что общего и различного в понятиях «технология» и «педагогическая технология». Заполните таблицу. Замена одного процесса другим, а также изменение последовательности следования одного процесса за другим влекут за собой снижение результативности или полную остановку процесса переработки. Система способов, приемов, шагов, последовательность выполнения которых обеспечивает решение задач воспитания, обучения и развитие личности обучающегося. Строго определенные набор и последовательность точно подобранных технологических процессов и операций Педагогическая технология Разработка и процедурное воплощение компонентов педагогического процесса в виде системы действий, обеспечивающей гарантированный результат. При этом наиболее характерным звеном социальной технологии является не жесткая последовательность технологических процессов, что присуще промышленной технологии, а система обратной связи. Нельзя назвать строго определенным набором точно подобранных процессов, как это было в промышленной технологии. 3. Сравните понятия «методика» и «технология обучения». Что в них общее и что различное? Заполните таблицу. обучения и достижения поставленной цели. В технологиях более представлена процессуальная, количественная и расчетная компонента. Отвечает на вопрос: «Как можно достичь требуемых результатов обучения, гарантированно?». Технология более воспроизводима Технология имеет менее устойчивую результативность. Носит ярко выраженный персонифицированный характер (творческий педагог). Предполагает присовокупление взрослого во всех многообразных проявлениях.

Методика обучения Подразумевают систему спроектированных шагов, последовательность выполнения которых обеспечивает решение задач

#### обучения.

В методике более представлена целевая, содержательная, качественная и вариативно- ориентировочная стороны.

Отвечает на вопрос: «Каким путем можно достичь требуемых результатов в обучении?»

Методика менее воспроизводима

Методика зависит от многих «если» (если талантливый педагог, если способные обучающиеся, если понимающиеся родители)

Менее выражает «авторский» характер (за исключением авторских работ)

# 5.4. Перечень видов оценочных средств

По дисциплине «Современные образовательные технологии» предусмотрен текущий контроль в виде тестирования, итоговый контроль в виде зачета по теоретическому материалу. Порядок проведения текущего контроля и итогового контроля строго соответствует Положению о проведении контроля успеваемости обучающихся в академии. В перечень включаются вопросы из различных разделов курса, позволяющие проверить и оценить теоретические знания обучающихся. Текущий контроль засчитывается на основе полноты раскрытия темы и выполнения представленных заланий.

Для проведения зачета в письменной или тестовой форме разрабатывается перечень вопросов, утверждаемых на кафедре. Выставляется дифференцированная оценка.

При контроле знаний в устной форме преподаватель использует метод индивидуального собеседования, в ходе которого обсуждает со студентом один или несколько вопросов учебной программы. При необходимости могут быть предложены дополнительные вопросы, задачи и примеры.

Вилы:

- выполнение учебных индивидуальных заданий в ходе практических занятий;

- контрольный опрос (устный);

- КОЛЛОКВИУМ;

- выполнение тестового задания;

- peфepar

- зачет

- контрольная работа

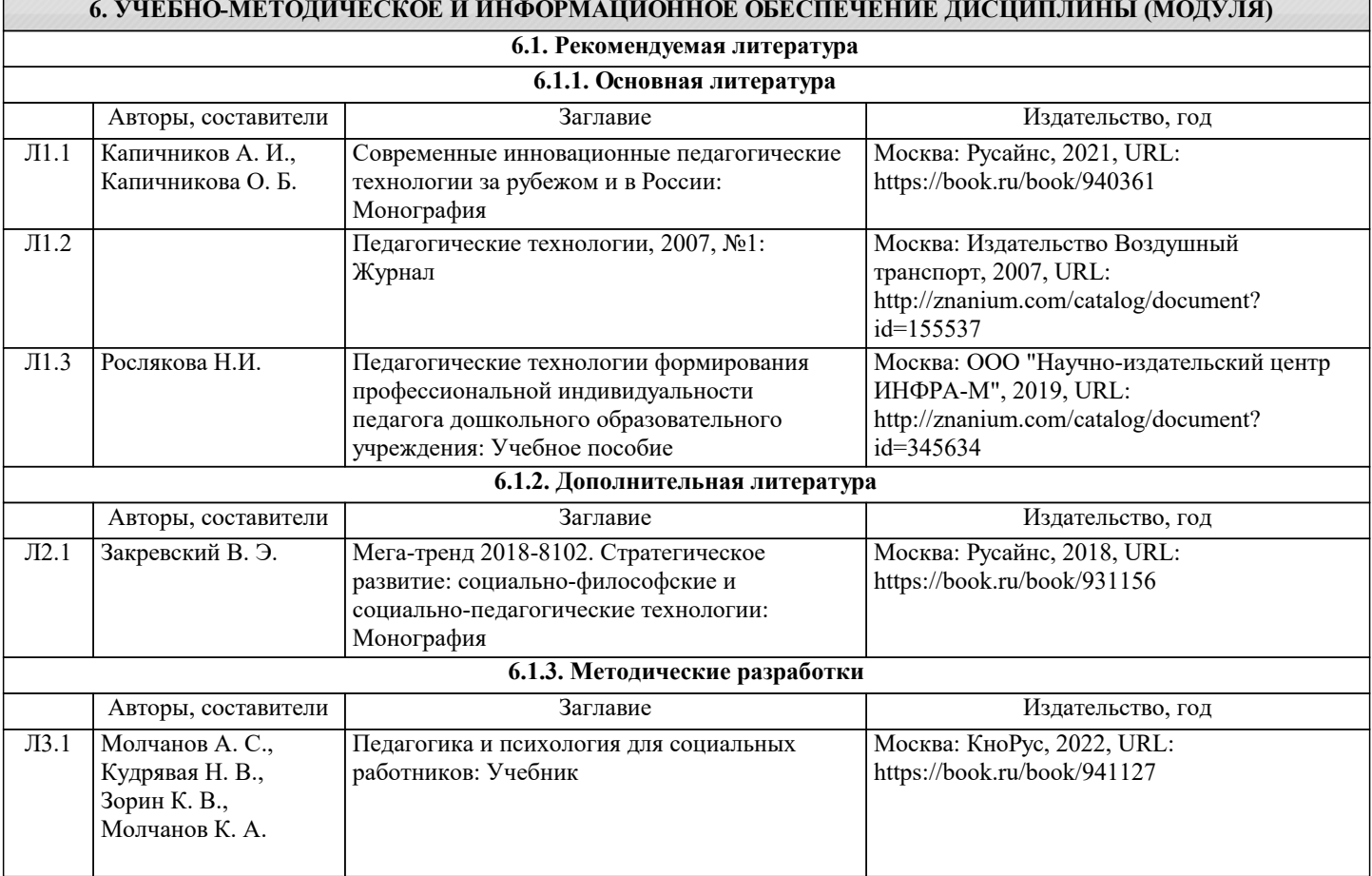

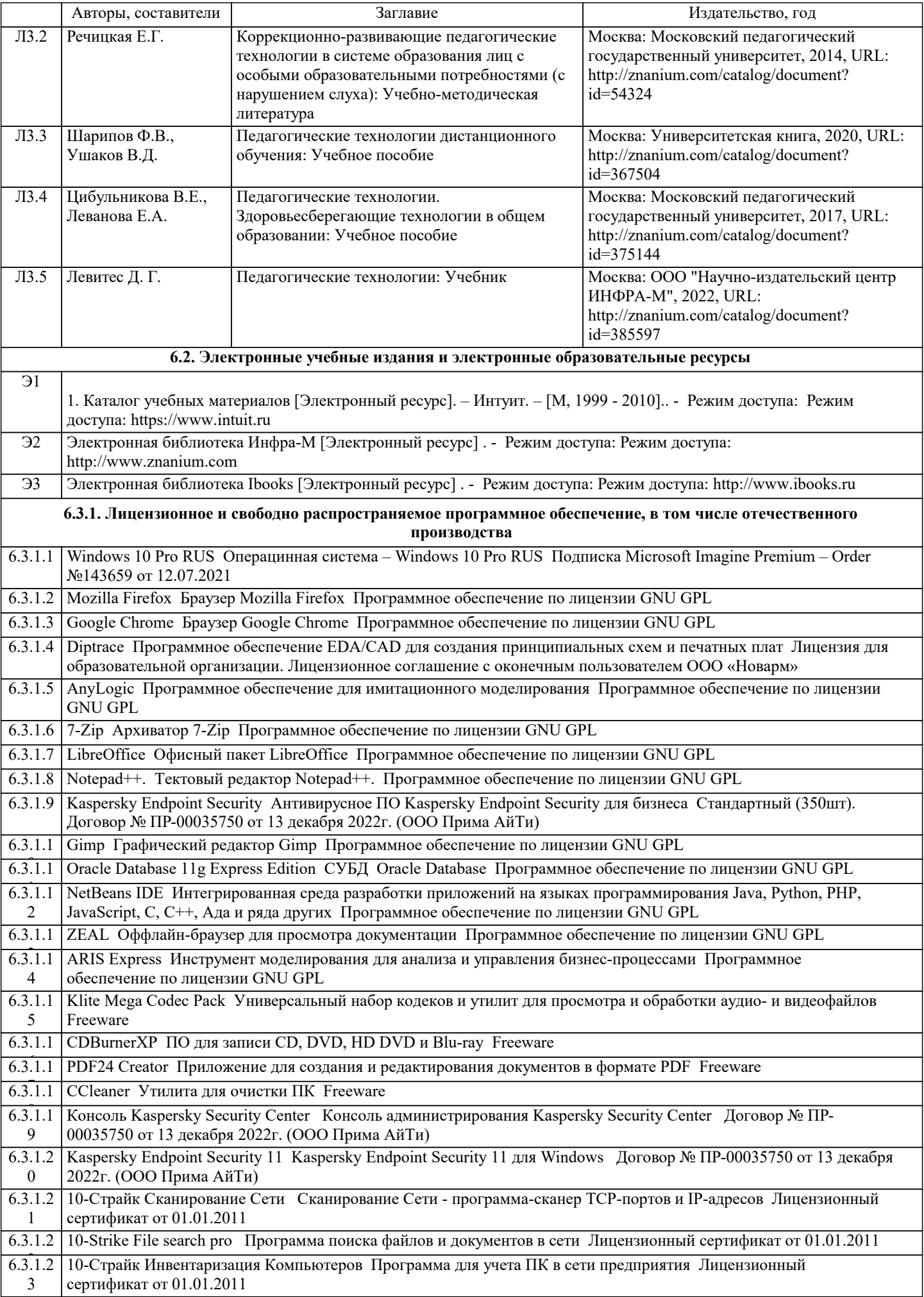

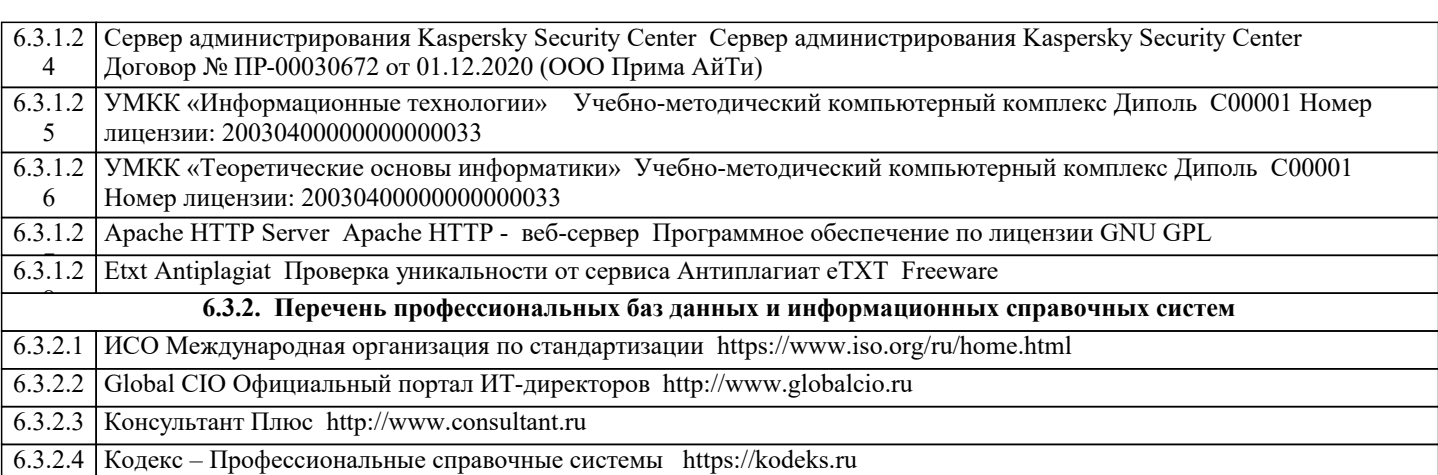

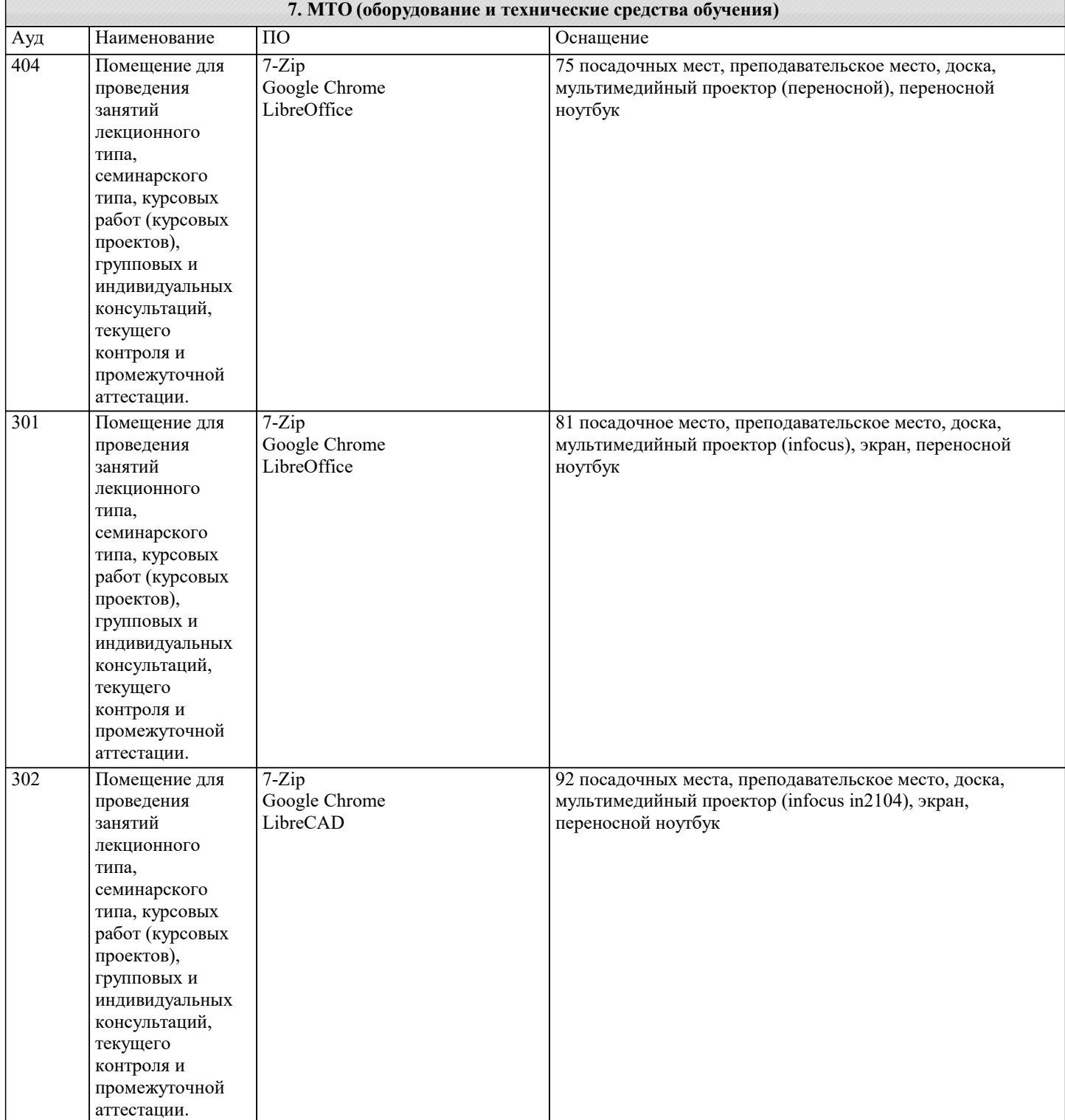

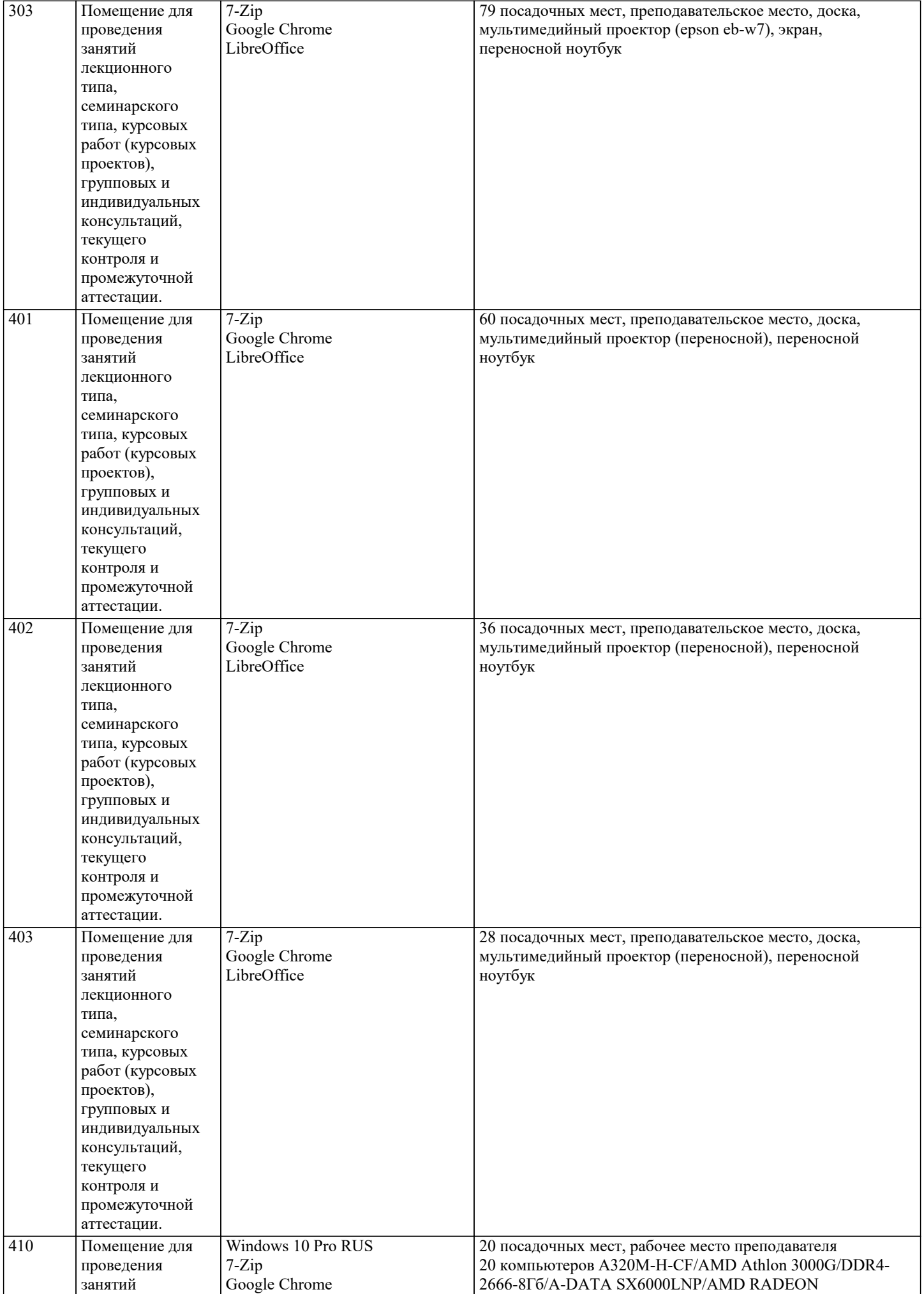

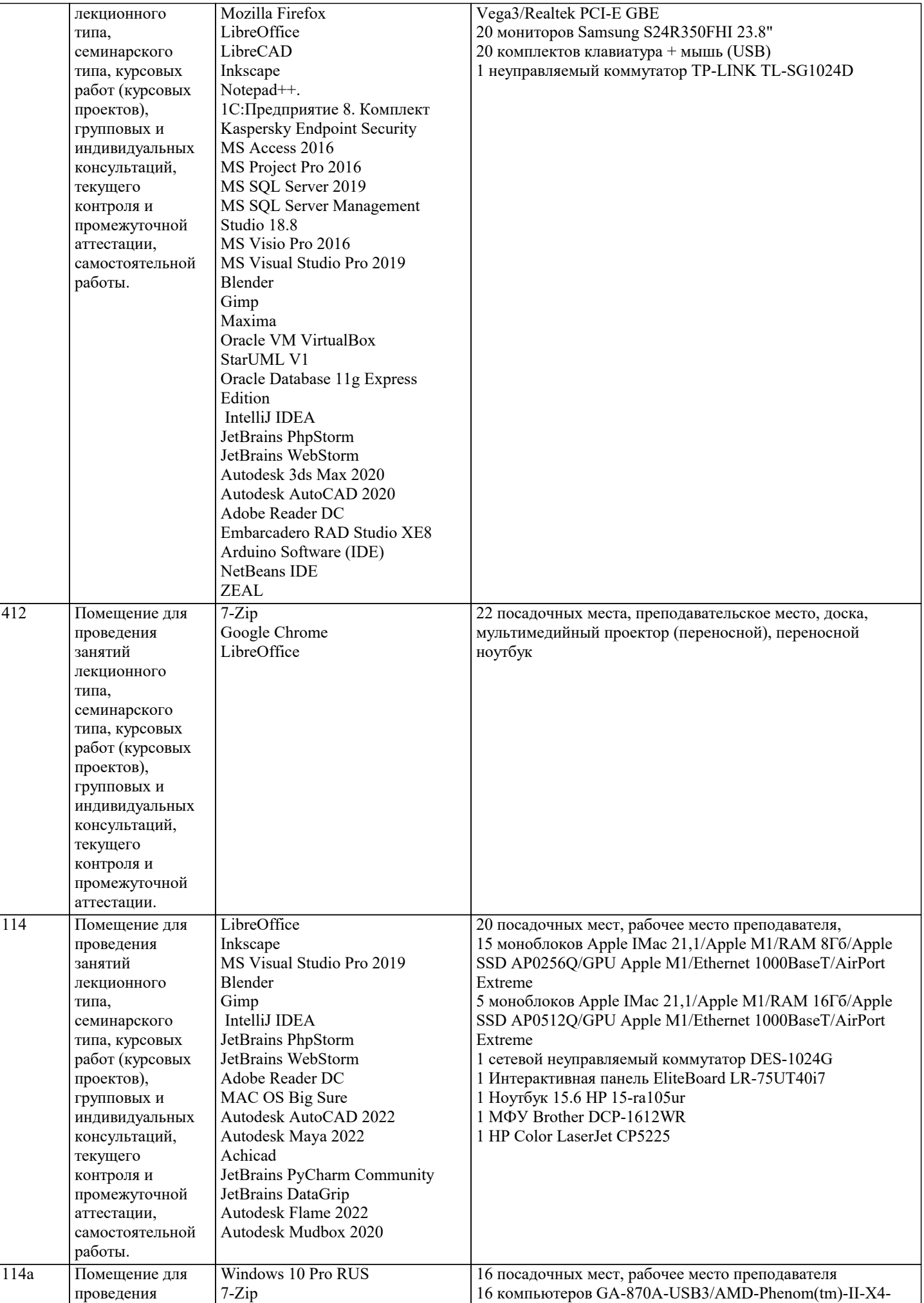

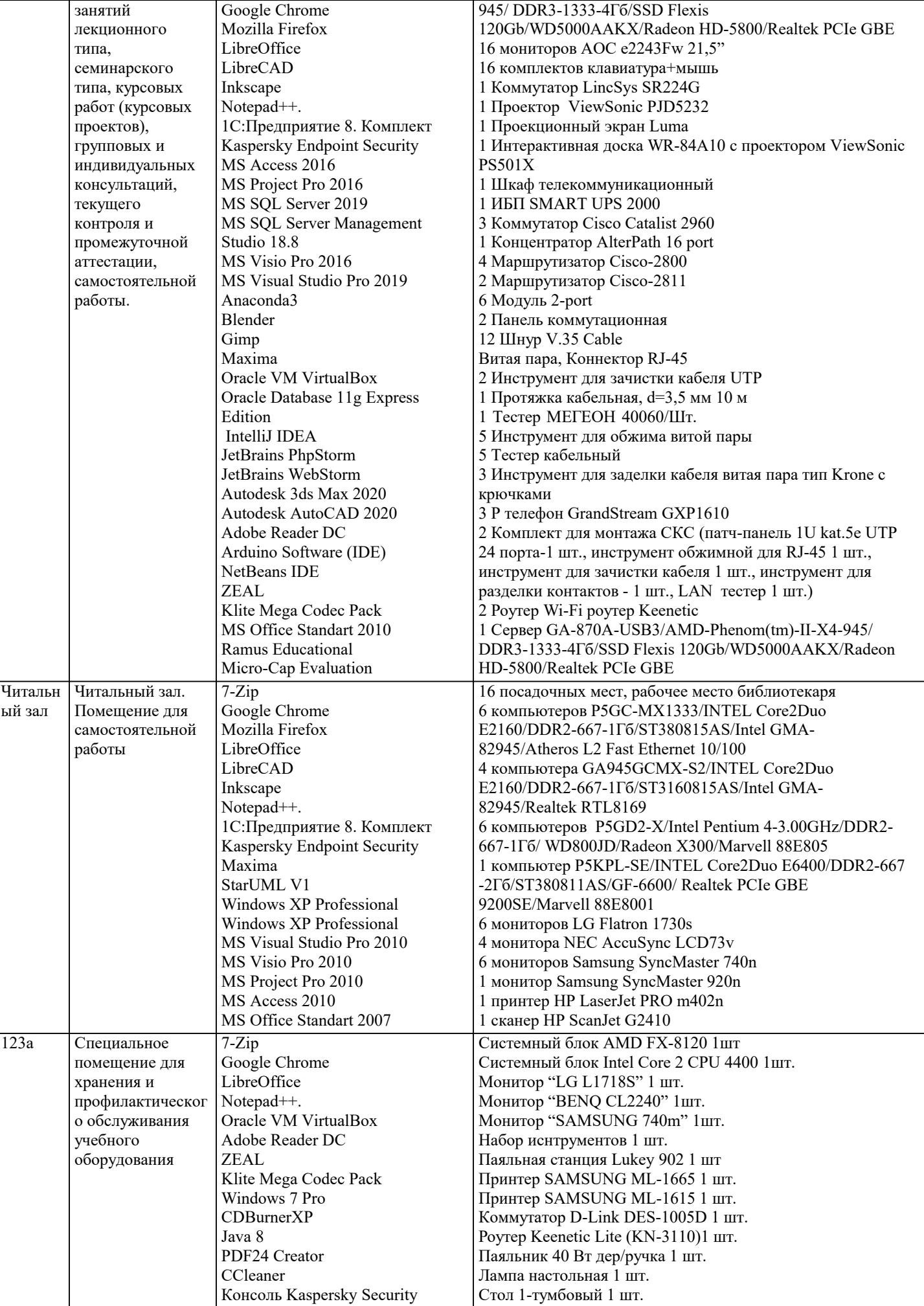

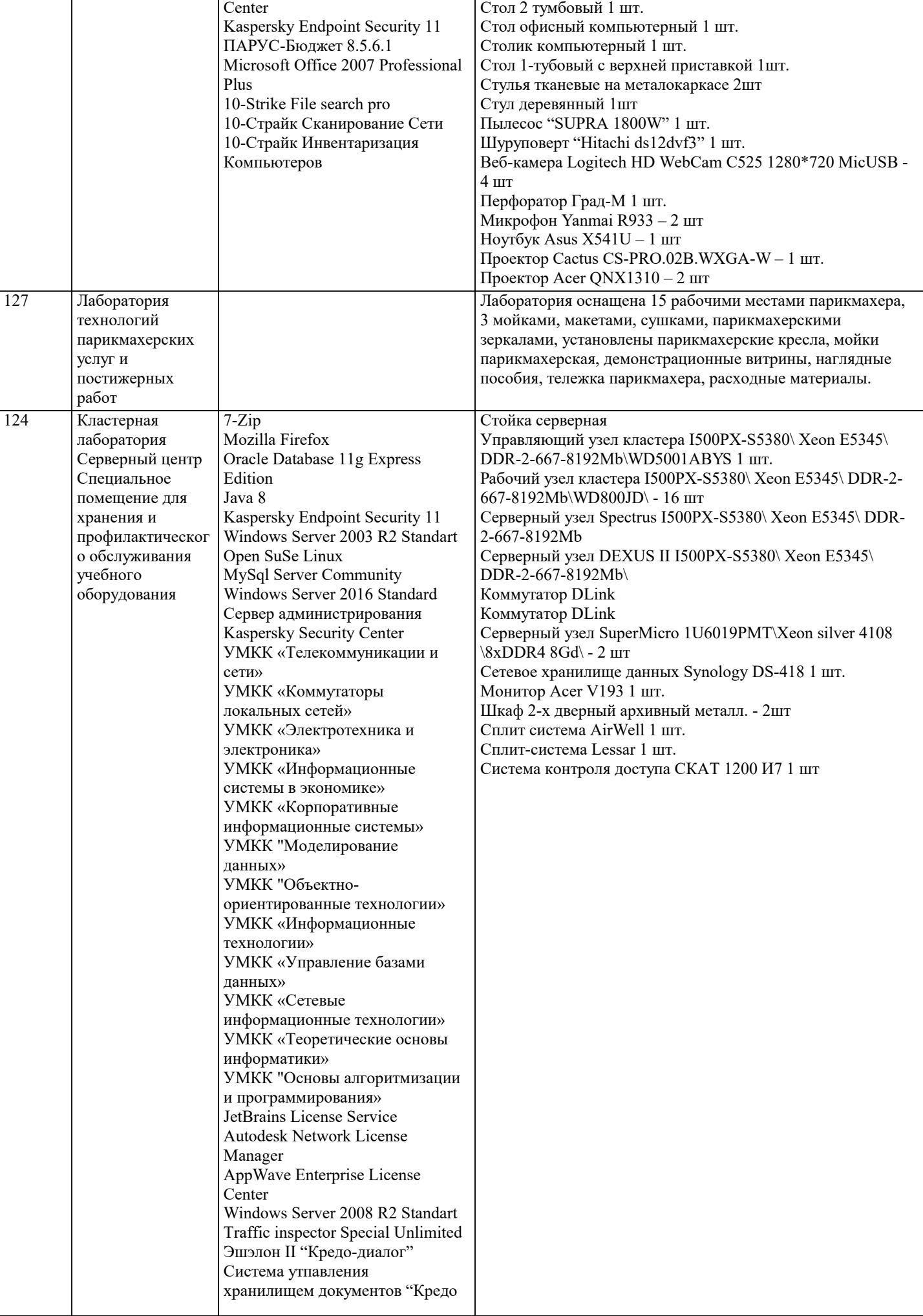

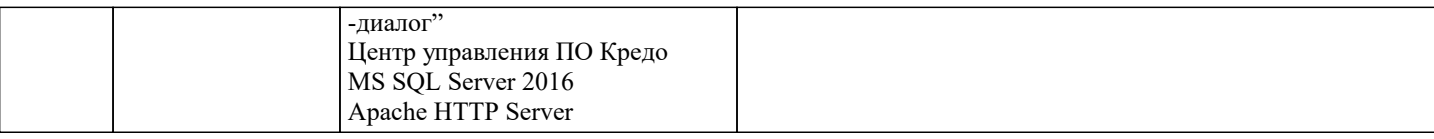

# 8. МЕТОДИЧЕСКИЕ УКАЗАНИЯ ДЛЯ ОБУЧАЮЩИХСЯ ПО ОСВОЕНИЮ ДИСЦИПЛИНЫ (МОДУЛЯ)

Учебный материал по дисциплине «Современные образовательные технологии» разделен на логически завершенные части (модули), после освоения которых, предусматривается опрос и выполнение практических заданий. Все виды практических заданий оцениваются в баллах, сумма которых определяет рейтинг каждого обучающегося. В баллах оцениваются не только знания и навыки обучающихся, но и творческие их возможности: активность, неординарность, решение поставленных проблем, умение сформулировать и решить научную проблему.

Дисциплина «Современные педагогические технологии» осваивается практически на примерах и заданиях, сориентированных на решение конкретных задач. Выдаваемые на занятиях задания сопровождаются вводным инструктированием, в котором излагаются методические и технологические требования к выполнению работы. Обучающихся знакомят с аналогами и прототипами, характерными особенностями решений в конкретных случаях, определяются цели, ставится учебная задача. Перед выполнением работы обучающиеся получают необходимую дополнительную информацию: перечень специальной и справочной литературы, визуальный материал на цифровых носителях, нормы и стандарты, технические условия и т. д.

Форма текущего контроля знаний - контроль выполнения работы обучающихся на практическом занятии (семинаре). Итоговая форма контроля знаний по дисциплине - зачет.

# 9. МЕТОДИЧЕСКИЕ УКАЗАНИЯ ОБУЧАЮЩИМСЯ ПО ВЫПОЛНЕНИЮ САМОСТОЯТЕЛЬНОЙ РАБОТЫ

Самостоятельная работа является важной составной частью учебного процесса и необходима для закрепления и углубления знаний, полученных в период семестра на лекциях, практических и интерактивных занятиях, а также для индивидуального изучения дисциплины «Современные образовательные технологии» в соответствии с программой и рекомендованной литературой.

Самостоятельная работа выполняется в виде подготовки домашнего задания или сообщения по отдельным вопросам, написание и защита научно-исследовательской работы.

Контроль качества выполнения самостоятельной (домашней) работы может осуществляться с помощью устного опроса на практических занятиях, обсуждения подготовленных научно-исследовательских работ, проведения тестирования. Устные формы контроля помогут оценить владение научной речью (лискуссия, лиспут, сообщение, локлад и др.), в которых раскрывается умение передать нужную информацию, грамотно использовать языковые средства, а также ораторские приемы для контакта с аудиторией.

Письменные работы позволяют оценить владение источниками, научным стилем изложения, для которого характерны: логичность, точность терминологии, обобщенность и отвлеченность, насышенность фактической информацией.

Виды самостоятельной работы, выполняемые в рамках курса:

1. Конспектирование первоисточников и другой учебной литературы;

2. Проработка учебного материала (по конспектам, учебной и научной литературе); 3. Выполнение заданий по заполнению контурных карт;

4. Работа с тестами и вопросами для самопроверки;

5. Выполнение итоговой контрольной работы.